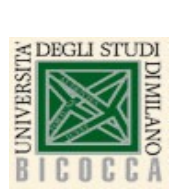

Corso di Laurea in Informatica Architettura degli elaboratori a.a. 2021-2021

# Architettura degli Elaboratori 2021-2022

Circuiti Sequenziali

Prof. Elisabetta Fersini elisabetta.fersini@unimib.it

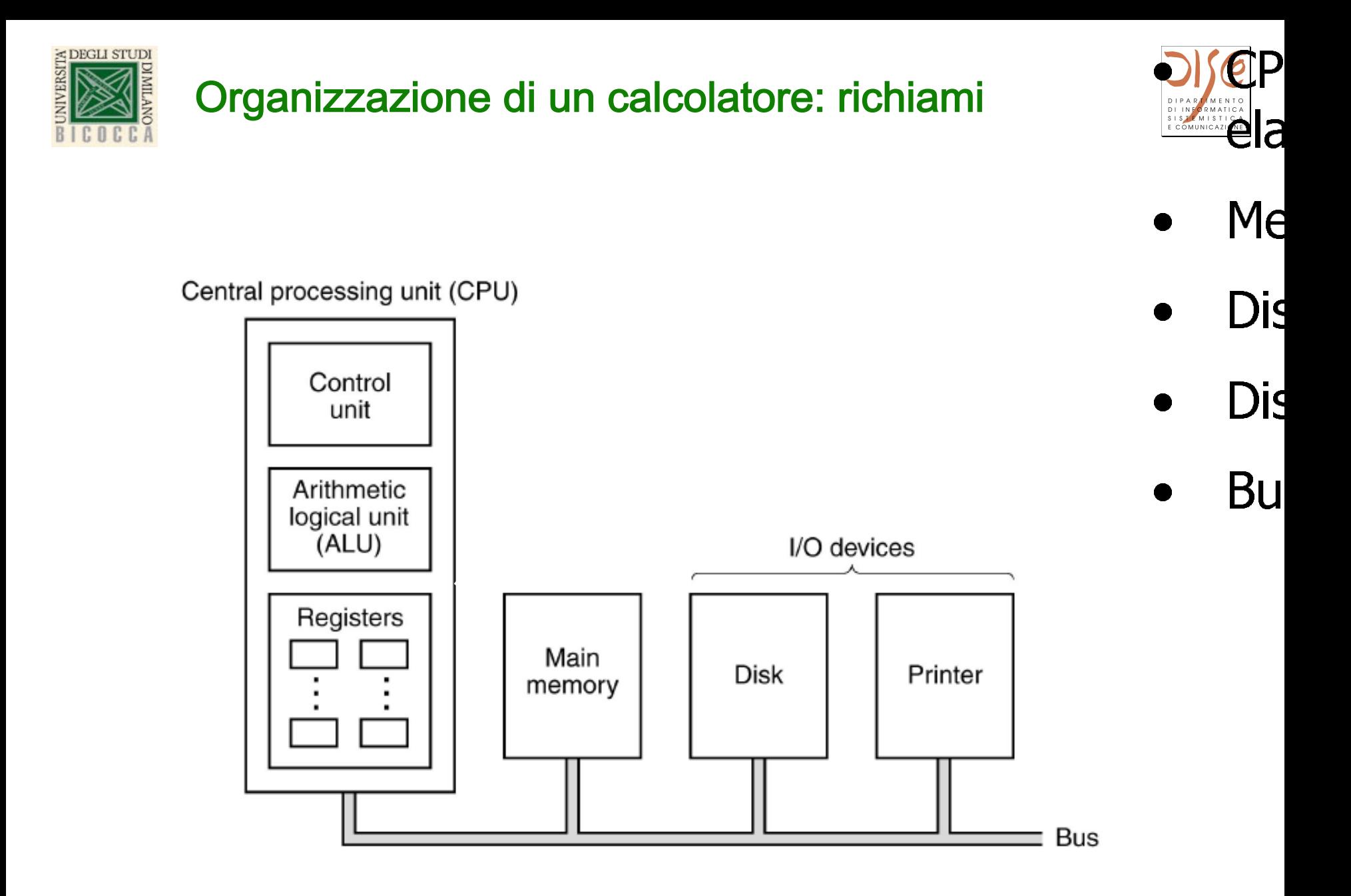

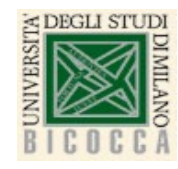

# Organizzazione di un calcolatore: richiami

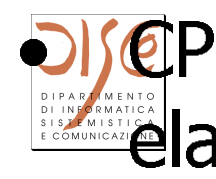

Me

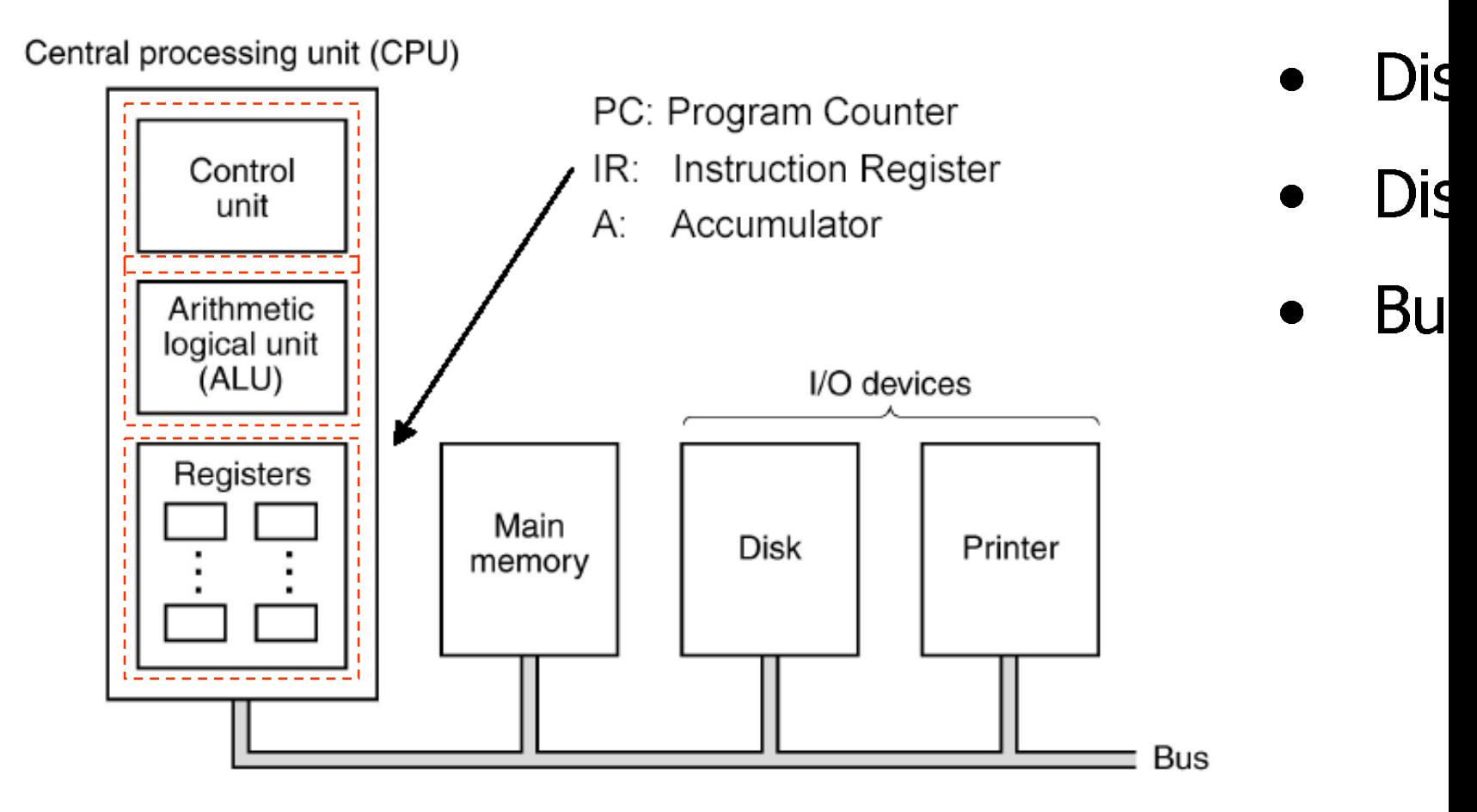

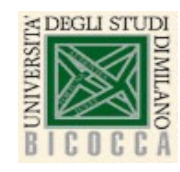

#### Datapath e Register File

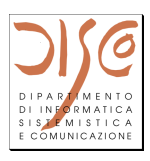

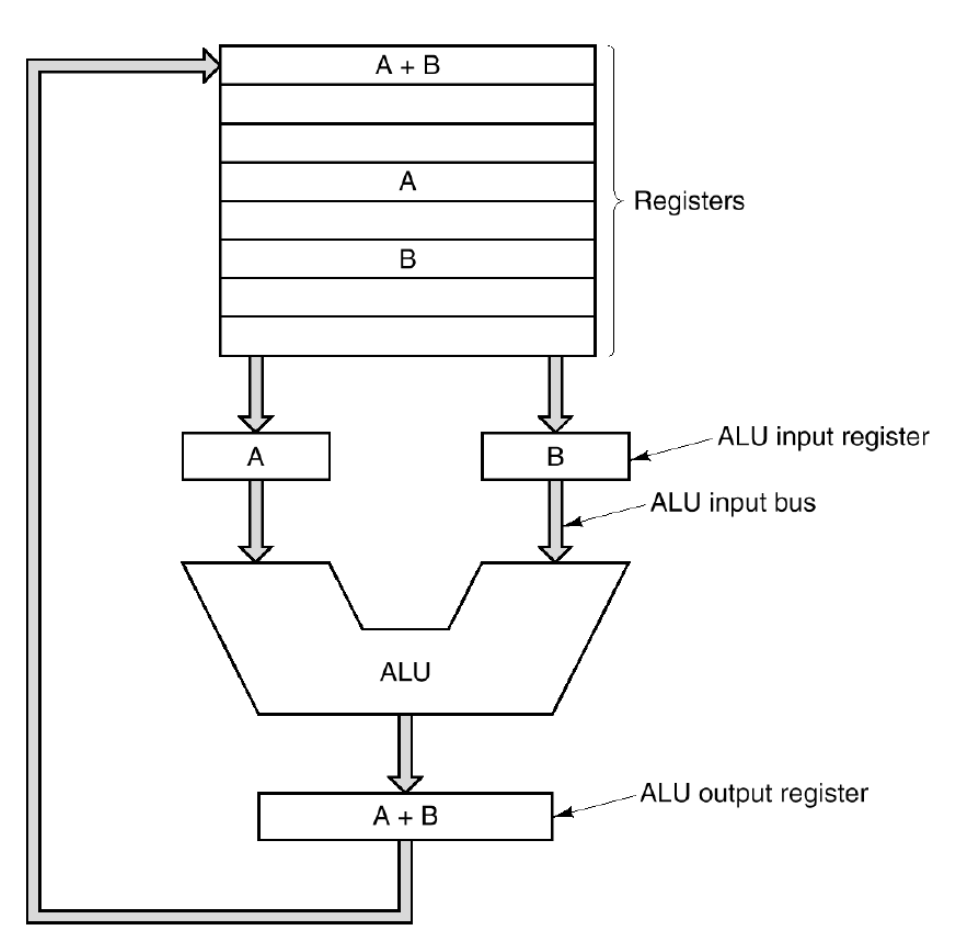

- Un registro è costituito da n flip-flop
- Il data-path è la parte della CPU chlecofffreneganiAtegistro è di 1 con i swoidisputbede outsputsit
- La ALU esegue operazioni<br>aritmetiche o logiche sui dati contentificate del suoi registri d'ingresso e memorizza il<br>risultato nel registro d'uscita registri ( $32 \times 32 = 1024$  flip-<br>Ciclo del data-path: passaggio di due operandi attraverso la ALU e<sub>l</sub>menerizzazione del mette la risultato<br>lettura di 2 registri e la scrittura di 1 registro

ettronici, Beraldi, aa 03/04

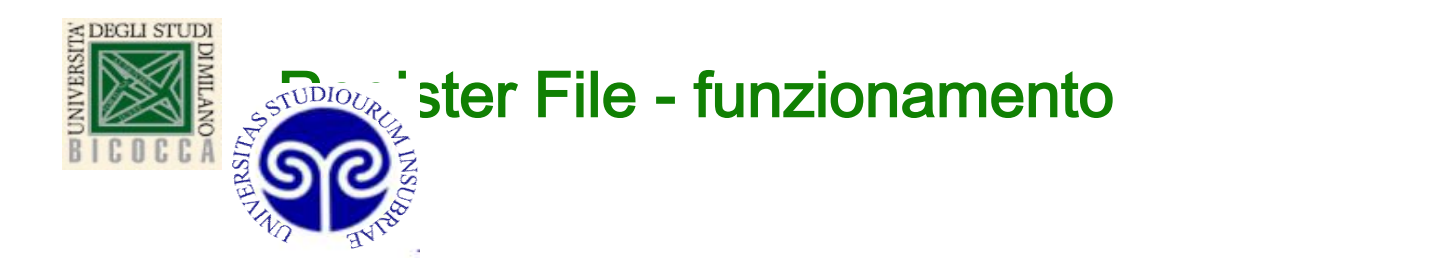

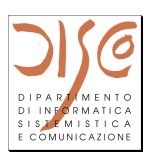

- Register File con 2 uscite e 1 entrata contiene: m = 2k registri da n bit ciascuno rer File con  $\angle$  uscite
	- $\cdot$   $\;$   $\rm{Z^k}$  registri da n bit ciascuno in output, restituisce i <del>c</del>yistif va fi bit
- . Output: valore attuale di due dei registri di due dei registri: i. Valore attuale di que de  $\mathbf{j}$  in ingresso) in ingresso  $\mathbf{j}$
- Input: la parola che verrà memorizzata e clock che verrà memorizzata nizzata e ciock

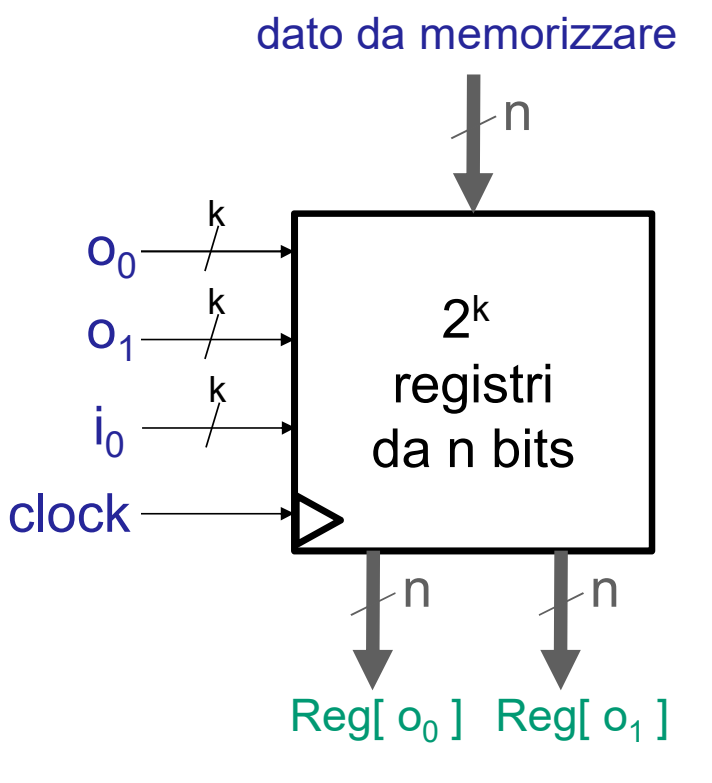

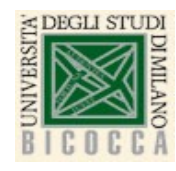

### **Datapath e Register File**

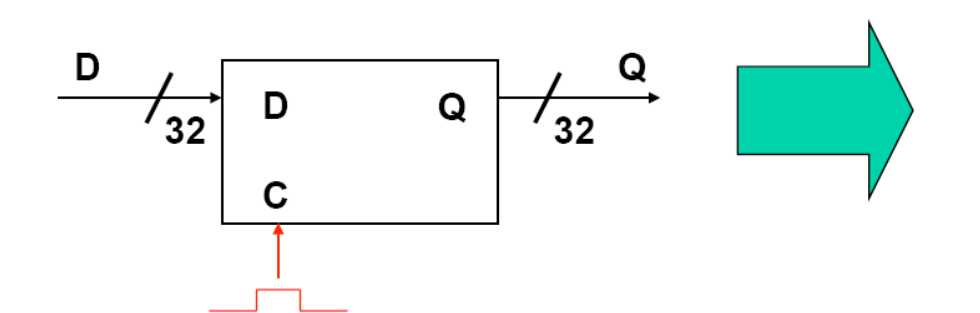

- Nel Datapath della CPU il clock non  $\bullet$ entra direttamente nei vari flip-flop; viene messo in AND con un segnale di controllo "Write"
- segnale Write determina se, in  $\mathbf{H}$  $\bullet$ corrispondenza del fronte di discesa del clock, il valore D debba (o meno) essere memorizzato nel registro

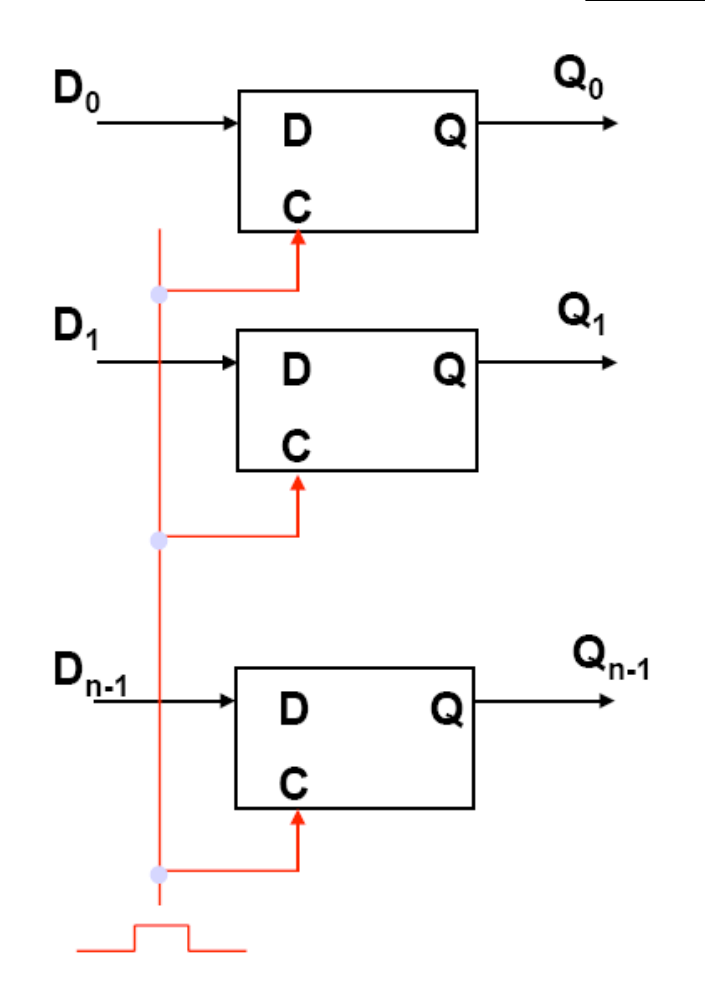

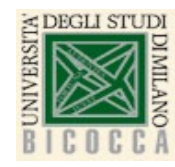

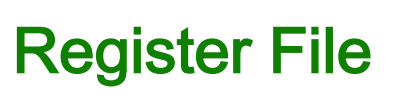

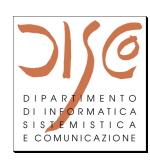

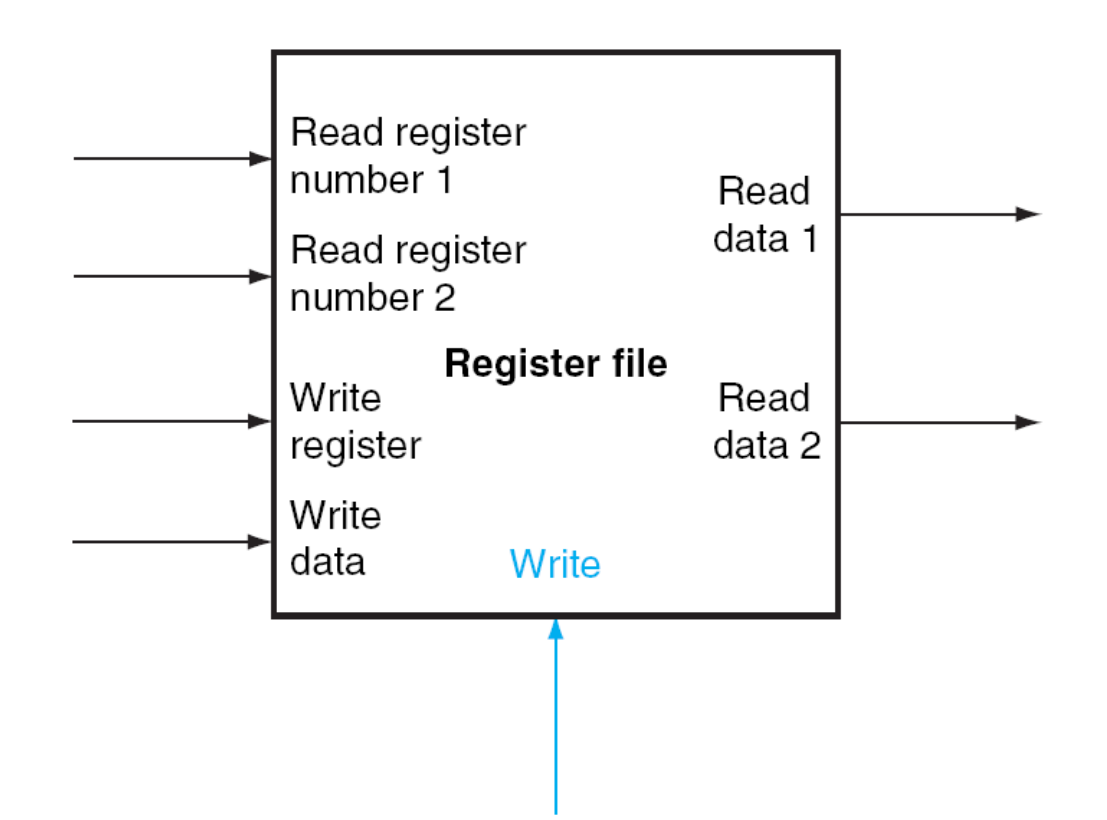

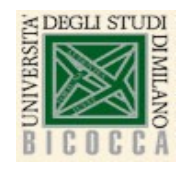

# **Register File**

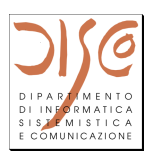

Read Reg1  $#$  (5 bit)

- numero del 1º registro da leggere
- Read Reg2  $#$  (5 bit)
	- numero del 2º registro da leggere

#### Read data 1 (32 bit)

valore del 1º registro, letto sulla base di Read Reg1 #

Read data 2 (32 bit)

valore del 2º registro, letto sulla base di Read Reg2  $#$ 

Write Reg # (5 bit)

- numero del registro da scrivere

#### Write data (32 bit)

 $\bullet$  valore da scrivere nel registro Write Reg #

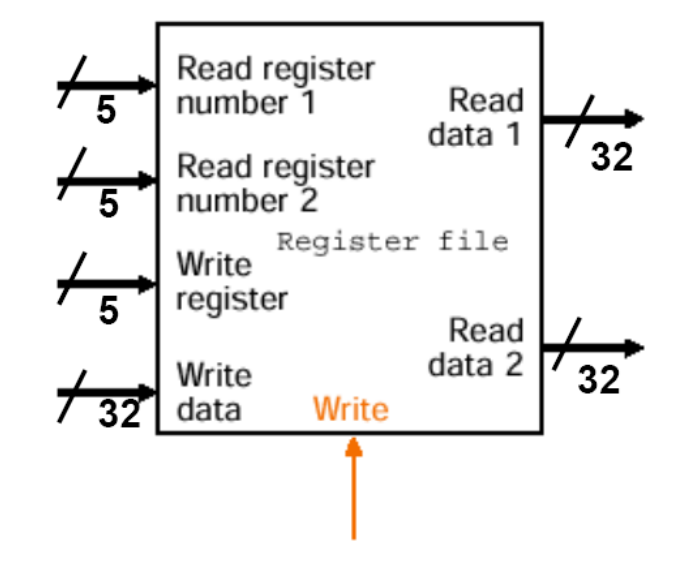

#### Write

- segnale di controllo messo in AND con il clock
- solo se Write=1, il valore di Write data viene scritto in uno dei registri

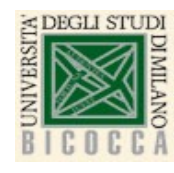

### Lettura dal Register File

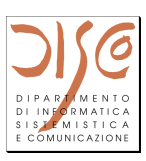

- Utilizza 2 segnali che indicano *i* registri da leggere (Read Reg1, Read Reg2)
- Utlizza 2 multiplexer: ognuno  $\bullet$ con 32 ingressi e un segnale di controllo da 5 bit
- Il register file fornisce sempre  $\bullet$ in output una coppia di registri

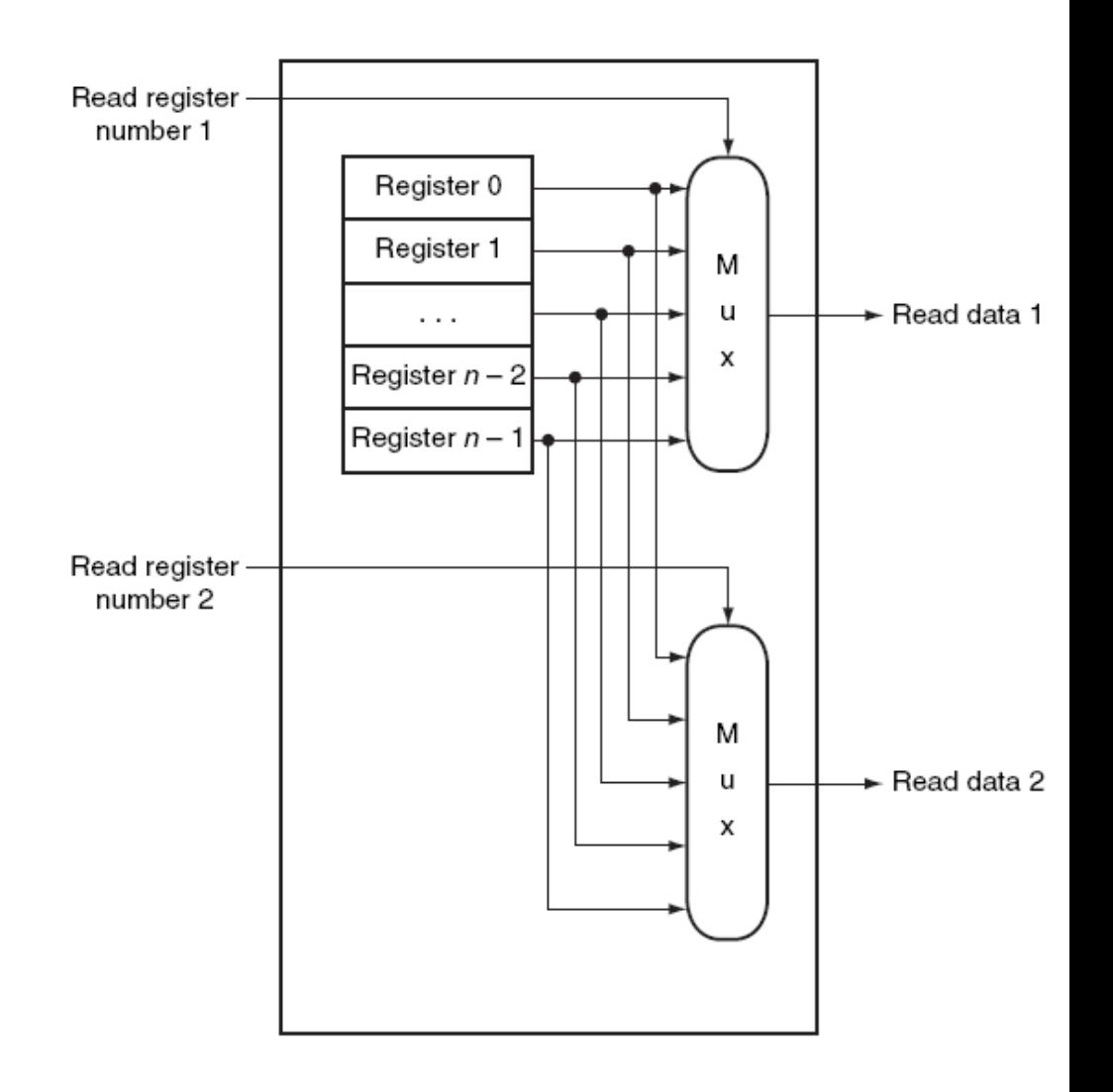

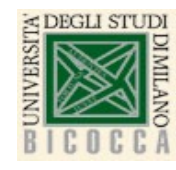

### **Scrittura nel Register File**

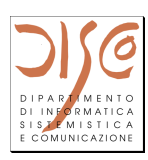

- Utilizza 3 segnali:
	- Il registro da scrivere (Register Number)
	- Il valore da scrivere (Register Data)  $\bullet$
	- Il segnale di controllo (Write)  $\bullet$
- Utilizza un decoder che decodifica il numero del registro da scrivere (Write Register)
- Il segnale Write (già in AND con il clock) è in AND con l'output del decoder
- Se Write non è affermato nessun valore sarà Register data scritto nel registro

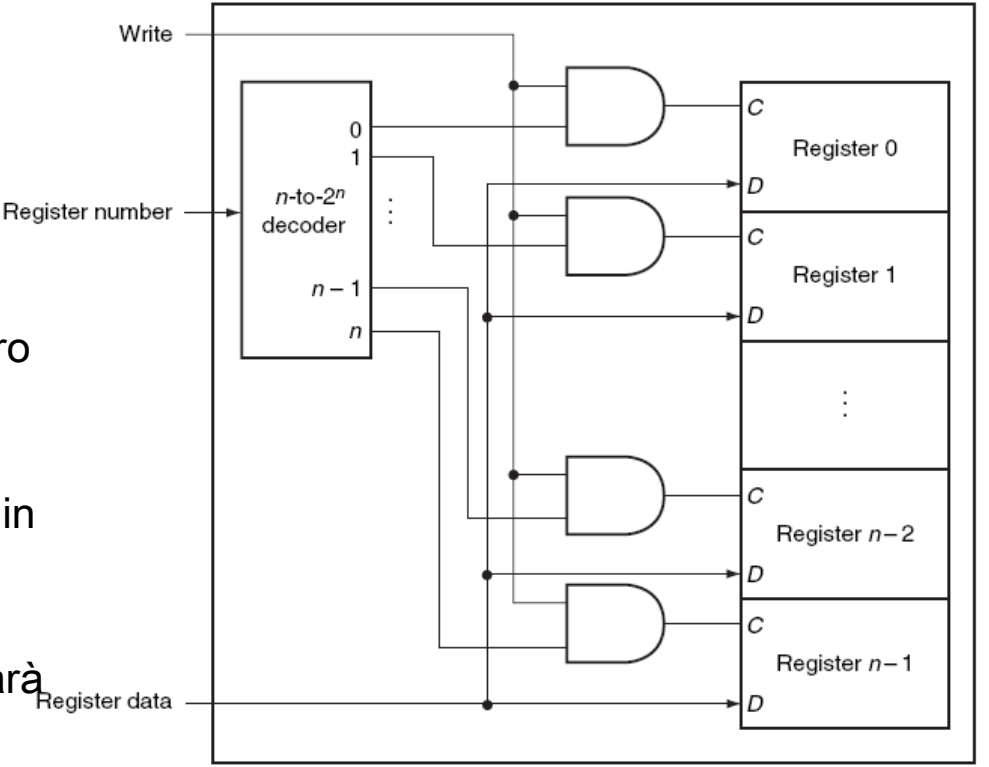

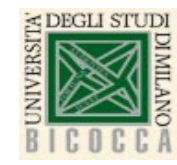

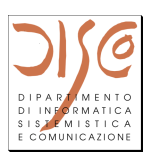

- Ogni registro può contenere valori di qualsiasi tipo purchè usino  $\bullet$ il numero di bit a disposizione nel registro
- Spetterà a chi definisce il programma in binario usare i dati  $\bullet$ memorizzati nei registri in modo coerente con il loro tipo
- Il ciclo di clock deve essere sufficientemente lungo da  $\bullet$ permettere al segnale di propagarsi dall'output del Register File al suo input (compreso il computo della ALU)

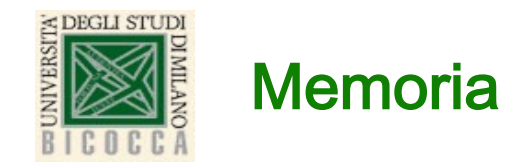

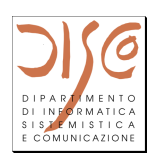

- Oltre alle piccole memorie implementate per mezzo di registri e  $\bullet$ file di registro, esistono altri tipi di memorie che possiamo distinguere in base a diversi **parametri**:
	- $\mathbf 1$ . Dimensione: quantità di dati memorizzabili
	- $2.$ Velocità: l'intervallo di tempo tra la richiesta del dato e il momento in cui è disponibile
	- $3<sub>1</sub>$ **Consumo:** potenza assorbita
	- 4. Costo: costo per bit
- Idealmente un calcolatore dovrebbe avere quanta **più memoria**  $\bullet$ possibile, ad alta velocità, basso consumo e minimo costo.

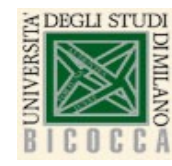

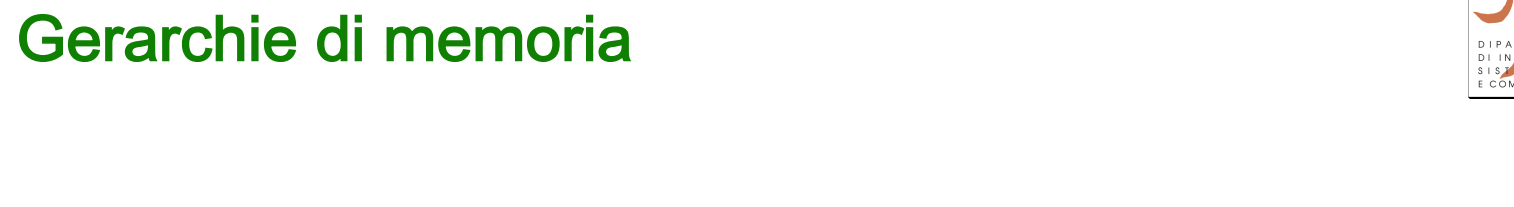

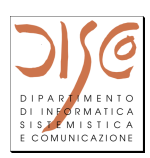

- · Non è possibile avere un'unica memoria con tutte le caratteristiche ideali. caratione ideali<br>itoriotiehe ideali
- · Possiamo però organizzare in una sorta di gerarchia:
	- memorie piccole, più veloci (e costose) sono poste ai livelli alti Ø Le memorie piccole, più veloci (e costose) sono poste ai
	- · le memorie ampie, più lente (e meno costose) sono poste ai livelli più bassi. livelli più bassi

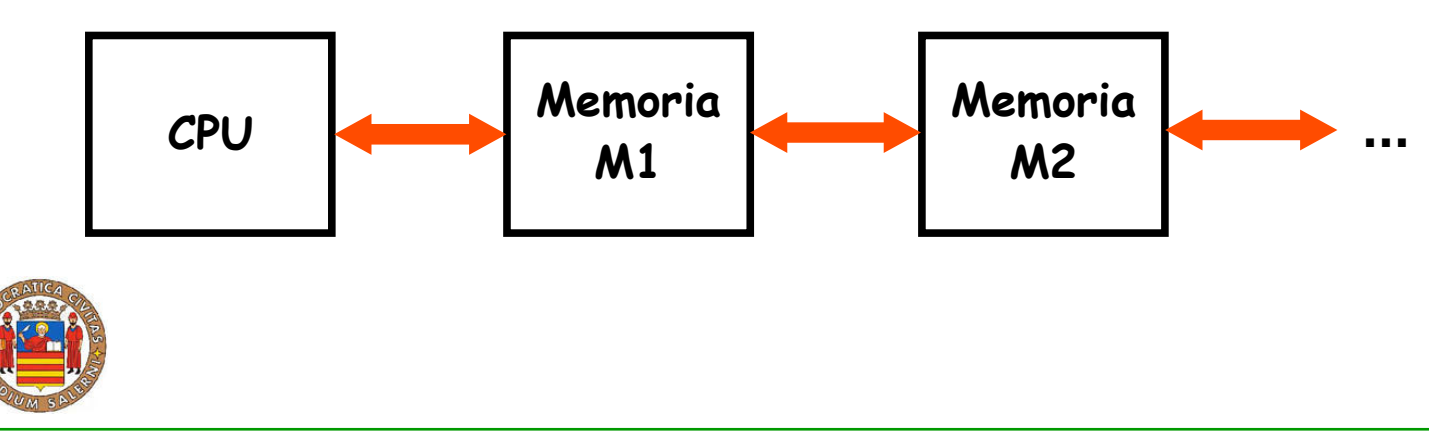

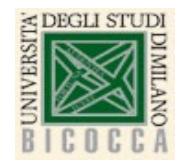

### Gerarchie di memoria

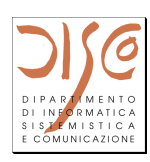

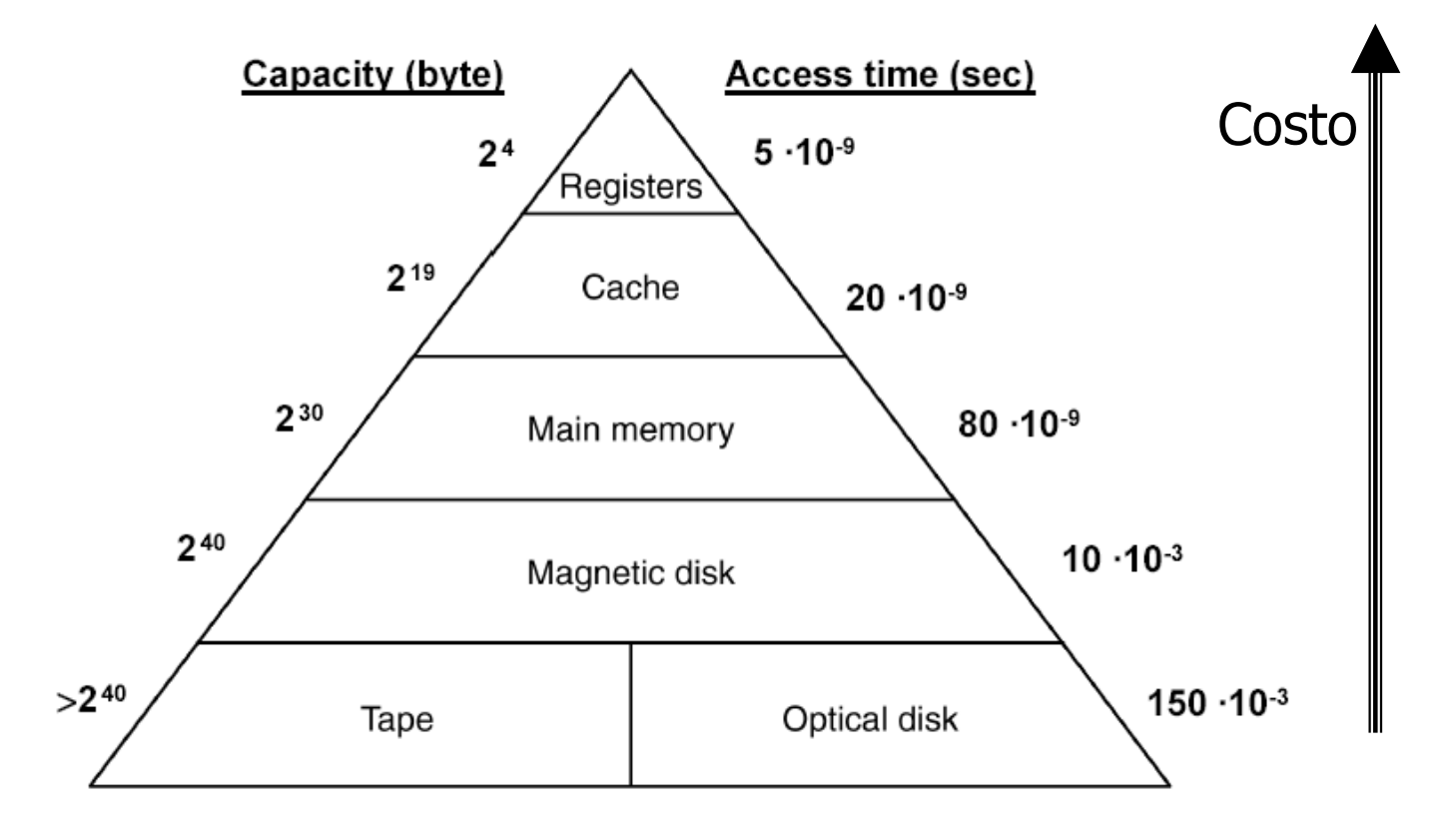

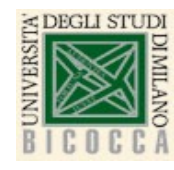

#### **Memoria Principale**

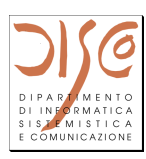

- La dimensione del Register File è piccola (singole variabili di tipo  $\bullet$ semplice)
- Per memorizzare dati strutturati e codice di programma, abbiamo  $\bullet$ bisogno di memorie più grandi
- **Memoria principale** (RAM Random Access Memory)  $\bullet$ 
	- meno veloce della memoria dei registri, ma molto più capiente  $\bullet$

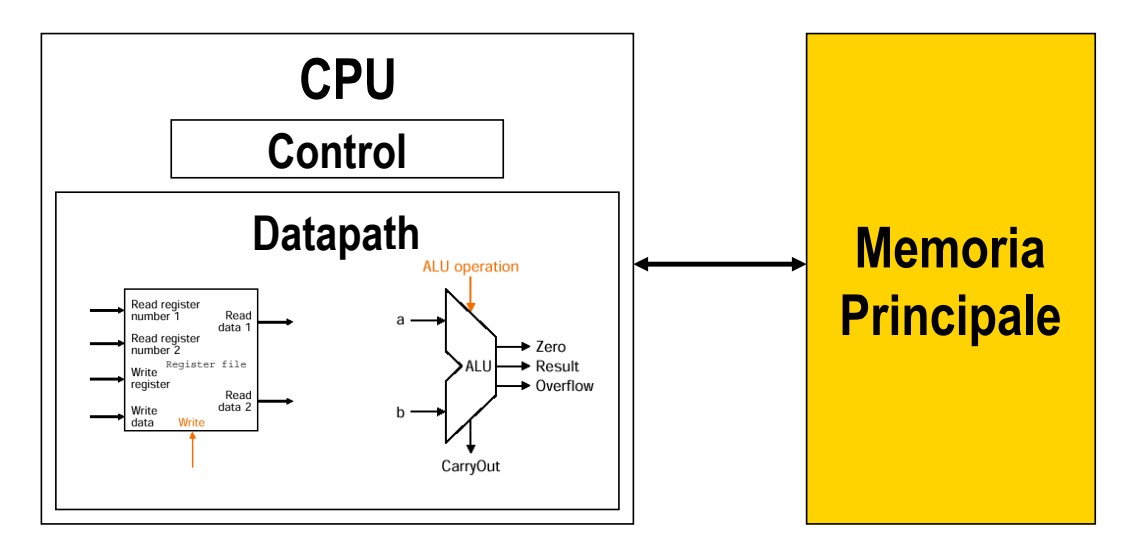

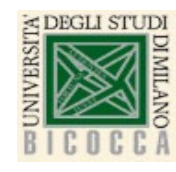

#### RAM - nozioni di base

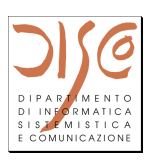

- RAM = Insieme di celle (1byte) ognuna individuata da un indirizzo  $\bullet$
- Operazioni: lettura e scrittura  $\bullet$
- Indirizzamento: attività con cui l'elaboratore seleziona una particolare  $\bullet$ cella di memoria (RAM – Random Access Memory)

#### nozioni di base

Registro Indirizzi: con n bit si indirizzano 2<sup>n</sup> celle di memoria

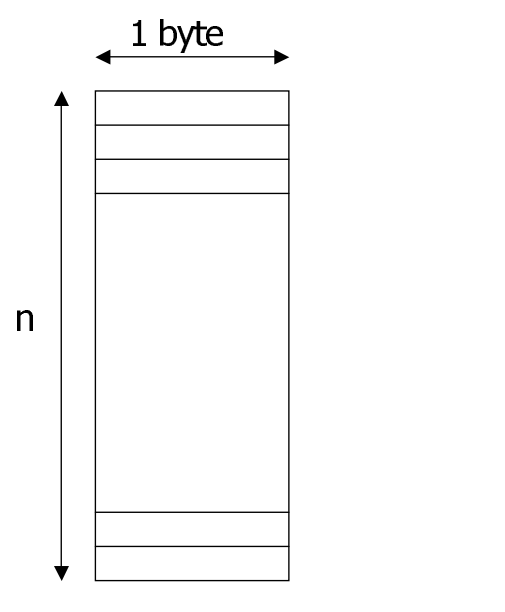

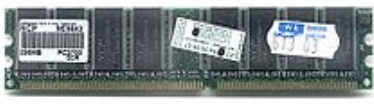

Architettura degli elaboratori

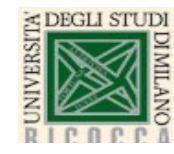

#### RAM: lettura e scrittura

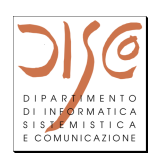

#### **LA MEMORIA CENTRALE (2)**  $\bullet$ **PRIA CENTRALE (3) O O PERAZIONI**

emoria indirizzata dal Registro Indirizzi فالتصريح العالم حسم di memoria indirizzata da

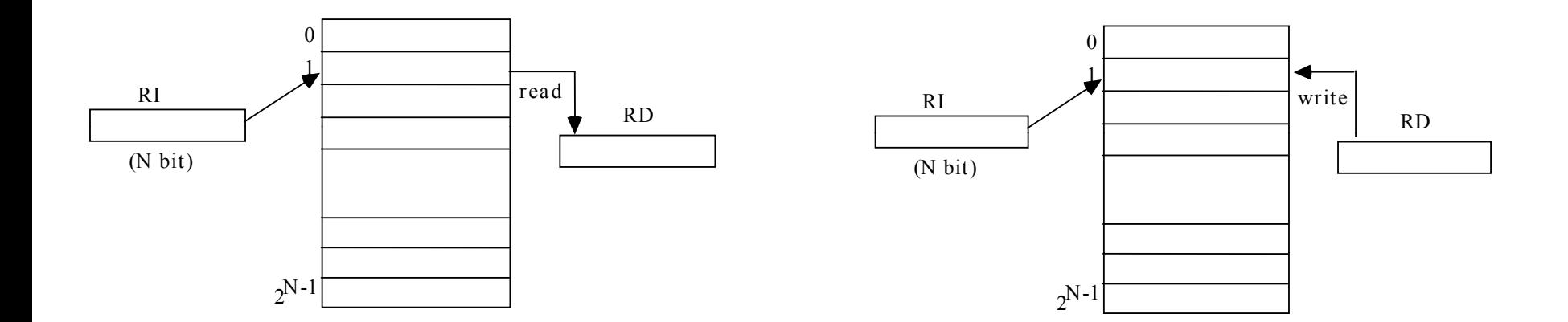

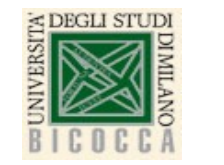

# **SRAM e DRAM**

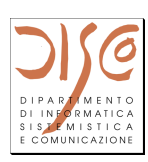

- La SRAM (Static RAM) è più veloce  $\bullet$ 
	- per la sua realizzazione vengono usati dei latch  $\bullet$
	- tempi di accesso intorno a  $0,5 2,5$  ns
	- SRAM a basso consumo (5-10 volte più lente)  $\bullet$
- La DRAM (Dynamic RAM) è più capiente ma più lenta  $\bullet$ 
	- ogni bit è memorizzato tramite un condensatore
	- tempi di accesso intorno a 50-70 ns
	- è necessario "rinfrescare" il contenuto delle DRAM a intervalli di tempo  $\bullet$ prefissati

Realizzata come matrice di latch H x W:

- Larghezza o ampiezza W (numero di latch per  $\bullet$ ogni cella)
- Altezza H (numero di celle indirizzabili)  $\bullet$
- Singolo indirizzo usato sia per lettura che per  $\bullet$ scrittura
- è possibile scrivere Non leggere  $\bullet$  $\mathbf e$ contemporaneamente (come per Register File)

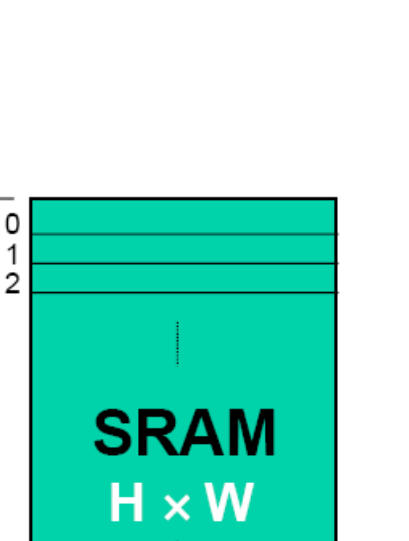

W

H

 $h-2$ 

 $h-1$ 

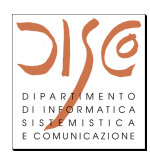

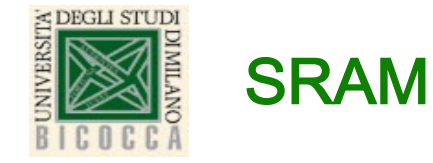

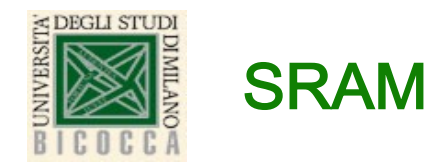

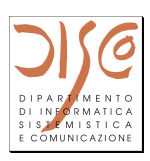

- Din e Dout  $\bullet$
- **Address**
- Segnali di controllo:
	- Chip select: deve essere *asserito*  $\bullet$ per poter leggere o scrivere
	- Output enable: deve essere  $\bullet$ *asserito* per poter leggere
	- Write enable: deve essere *asserito* per poter scrivere

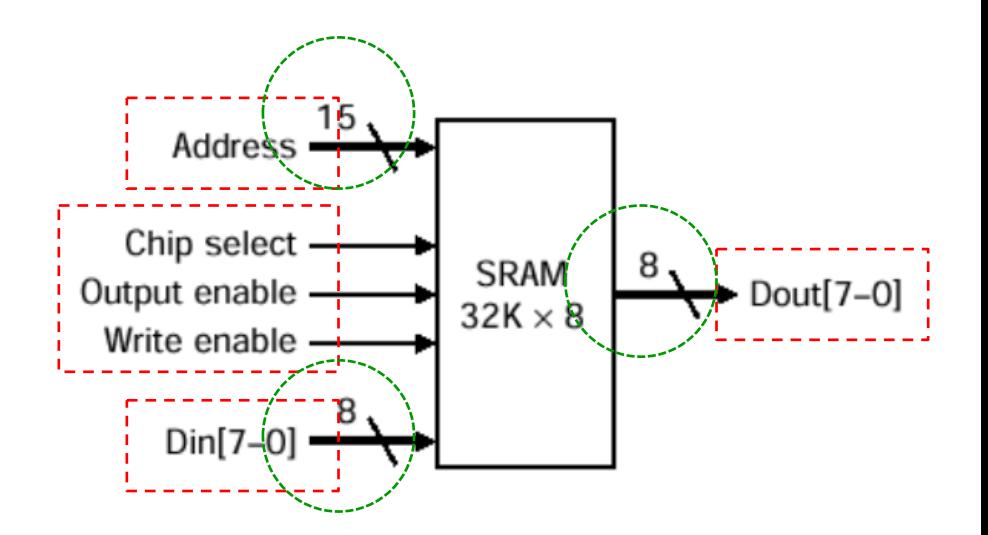

#### <u>Esempio:</u>

- $32K \times 8$  (32K celle da 8 bit = > 256Kb)
- 15 linee di indirizzo (2^15=32K)  $\bullet$
- 8 linee in output  $\bullet$

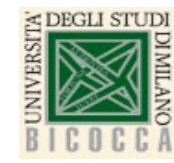

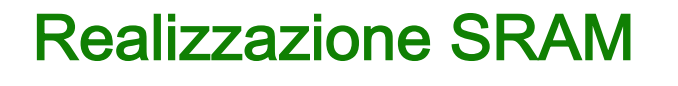

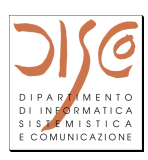

- Tecniche realizzative diverse rispetto a quelle del register file:  $\bullet$ 
	- il register file impiega decoder (per selezionare il registro da scrivere) e multiplexer (per selezionale il registro da leggere)
	- con un numero elevato di celle di memoria avremmo bisogno di  $\bullet$ enormi decoder o multiplexer
		- Avremmo bisogno di porte AND con numero di input accettabili di una porta logica troppo elevato
		- Sarebbero necessari livelli multipli di porte AND, con conseguente introduzione di ritardi negli alla accessi memoria

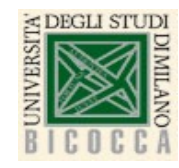

### **Realizzazione SRAM**

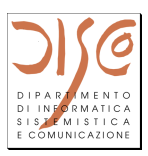

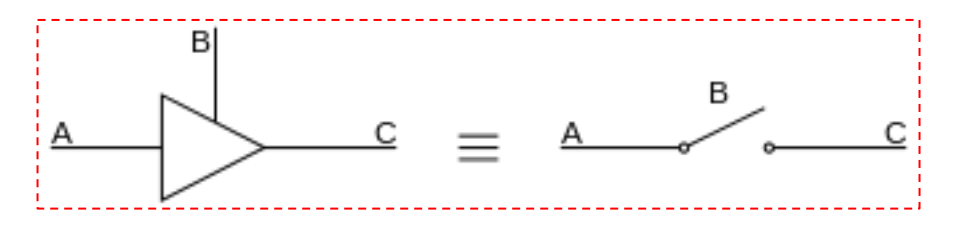

- Per evitare il multiplexer in uscita
	- possiamo usare una linea di bit condivisa su  $\bullet$ cui i vari elementi di memoria sono tutti collegati (OR)
	- Il collegamento alla linea condivisa avviene  $\bullet$ tramite **buffer a tre stati**, che aprono o chiudono i collegamenti (se il controllo è asserito o meno):
		- Il buffer ha due ingressi (dato e segnale di  $\bullet$ Enable) e una uscita:
			- l'uscita è uguale al dato (0 o 1) se Enable è asserito  $\bullet$
			- l'uscita viene impedita se Enable non è asseritto  $\bullet$

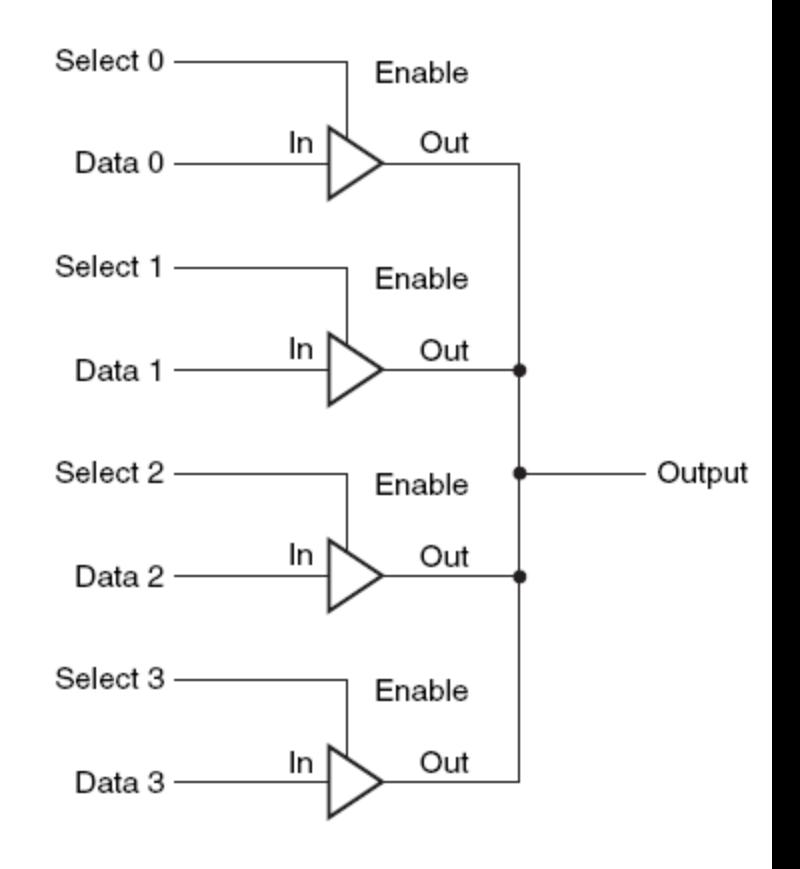

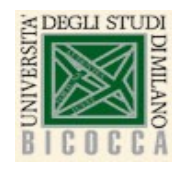

# **Realizzazione SRAM**

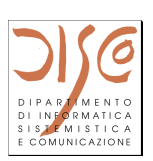

- *Esempio*: SRAM 4 x 2
- I latch di una certa colonna sono collegati alla stessa linea in output  $(Dout[0] e Dout[1])$ 
	- nell'esempio ogni D-latch ha un  $\bullet$ segnale di Enable che abilita il threestate buffer interno
- Il decoder serve ad abilitare in lettura/scrittura una certa linea di memoria
	- Entrambi i segnali Write enable e  $\bullet$ Enable vengono abilitati su una sola linea di memoria (2 bit)

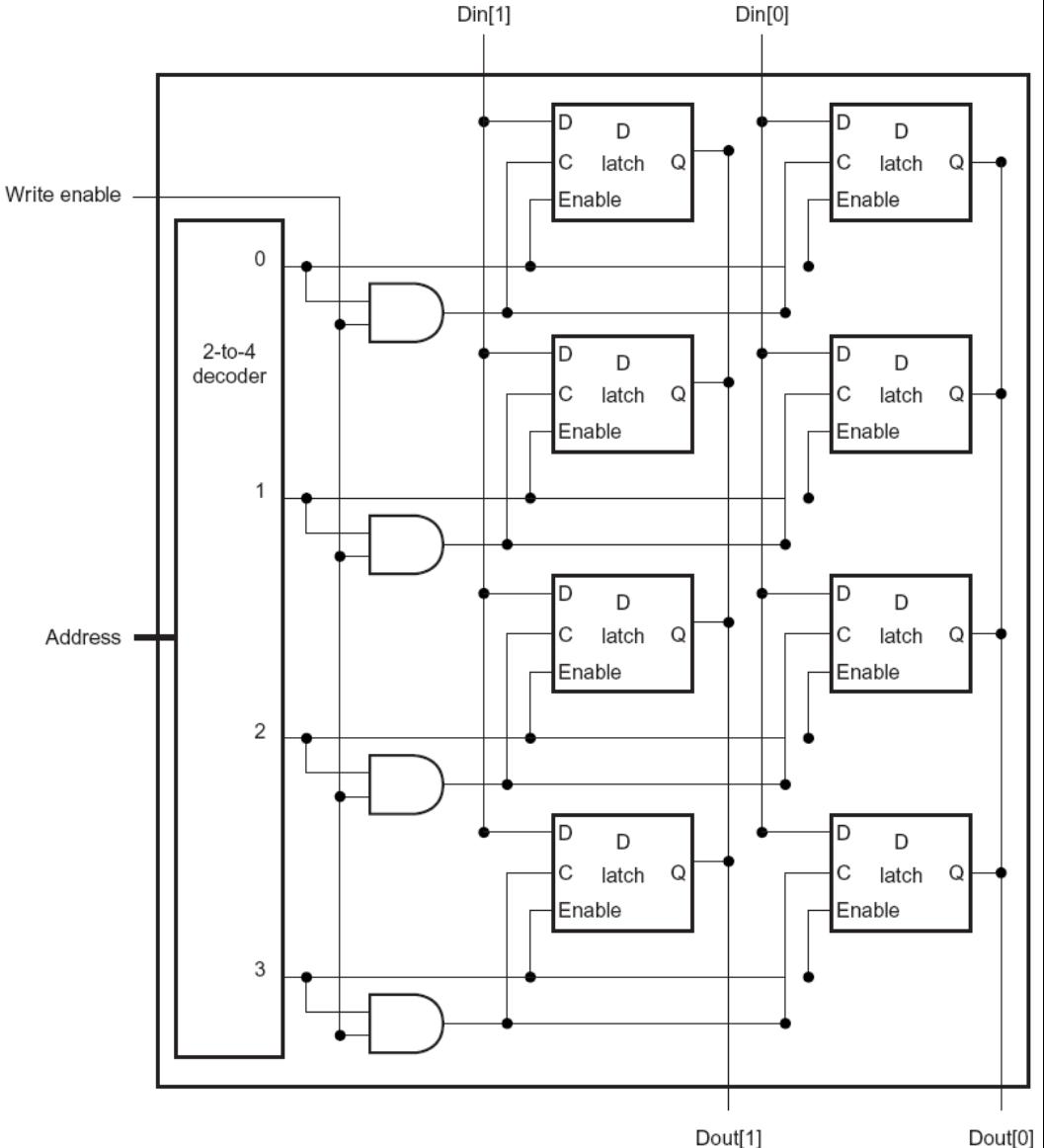

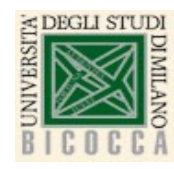

# **Espertis Realizzazione SRAM**

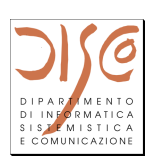

- Chip Select e Output Enable sono stati omessi per semplicità ma possono essere aggiunti con qualche porta AND  $\mathsf{AMD}$  and uncertainties of  $\mathsf{D}$
- . Solo se Chip Select è abilitato i segnali Write Enable e Output Enable sono significativi (servono porte AND aggiuntive) sele ee Chin Celest à shilit  $\sum_{i=1}^{n}$ vinte Li
- Solo se Output Enable è affermato, la coppia Dout[0-1] dovrebbe essere abilitata ad uscire

linea di memoria (2 bit)

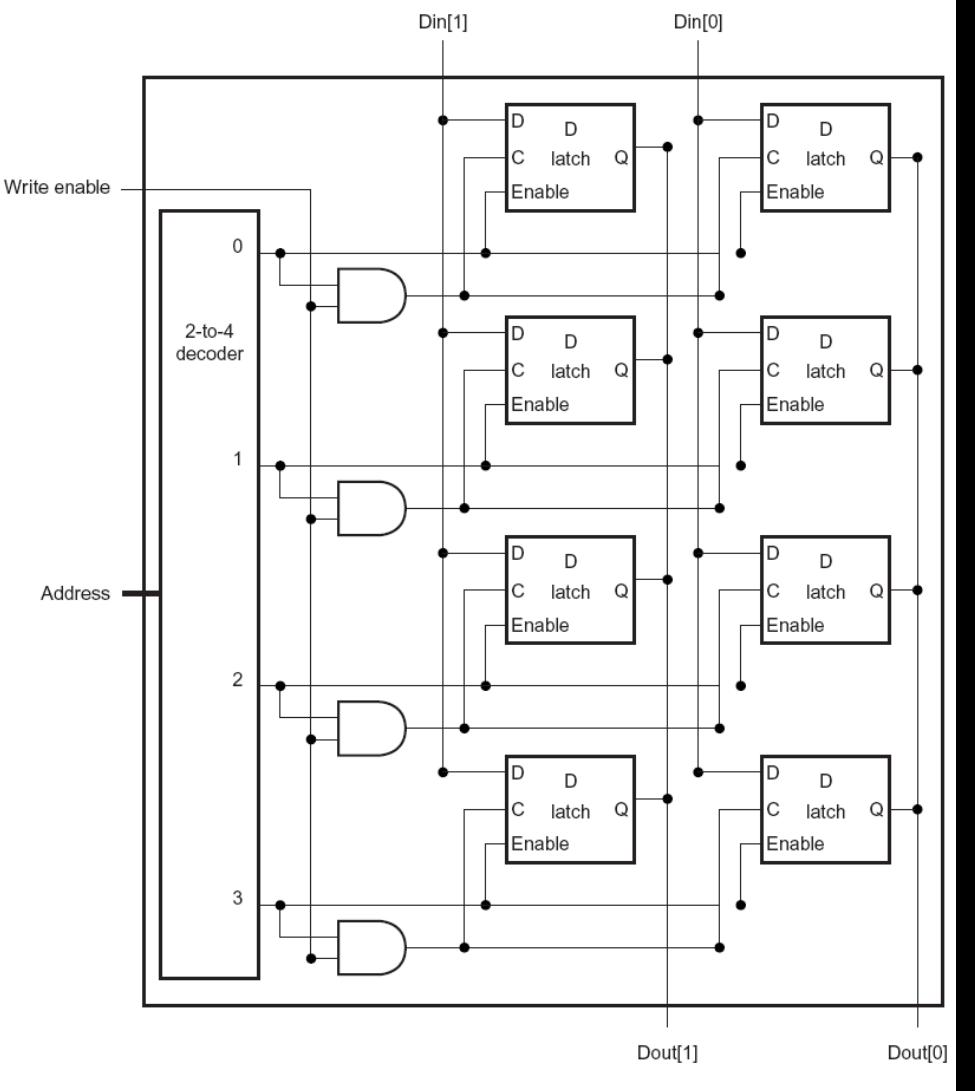

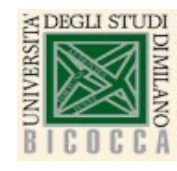

### SRAM a due livelli

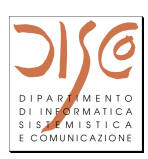

- Esempio di SRAM: 4M  $\times$  8 => servono 22 linee di indirizzo (4M=2<sup>22</sup>)
	- suddiviso in 8 blocchi da 4Mb  $\frac{1}{2}$ Suddiviso in **o** bioodin da  $\frac{1}{2}$ 
		- · parte alta dell'indirizzo [21-10] seleziona la medesima riga di ogni blocco extraverso un Decoder en la media del visito di ogni blocco dell'indirizzo di ogni blocco di ogni blocco di og
		- parte bassa dell'indirizzo [9-0] seleziona singoli bit dei 1024 bit in output dai vari blocchi attraverso una serie di 8 Multiplexer da 4K  $\alpha$  1024 bit attractive un Decoder  $\alpha$  1024 bit attractive under the codern theory of  $\alpha$ n parte bassa del individuo della parte bittenuocco in della parte di 9  $M_{\rm H}$  in output in output in output in output in output in output in output in output in our parte di 9  $M_{\rm H}$  in output in output in output in o vari blocchi attraverso una serie di 8 Multiplexer

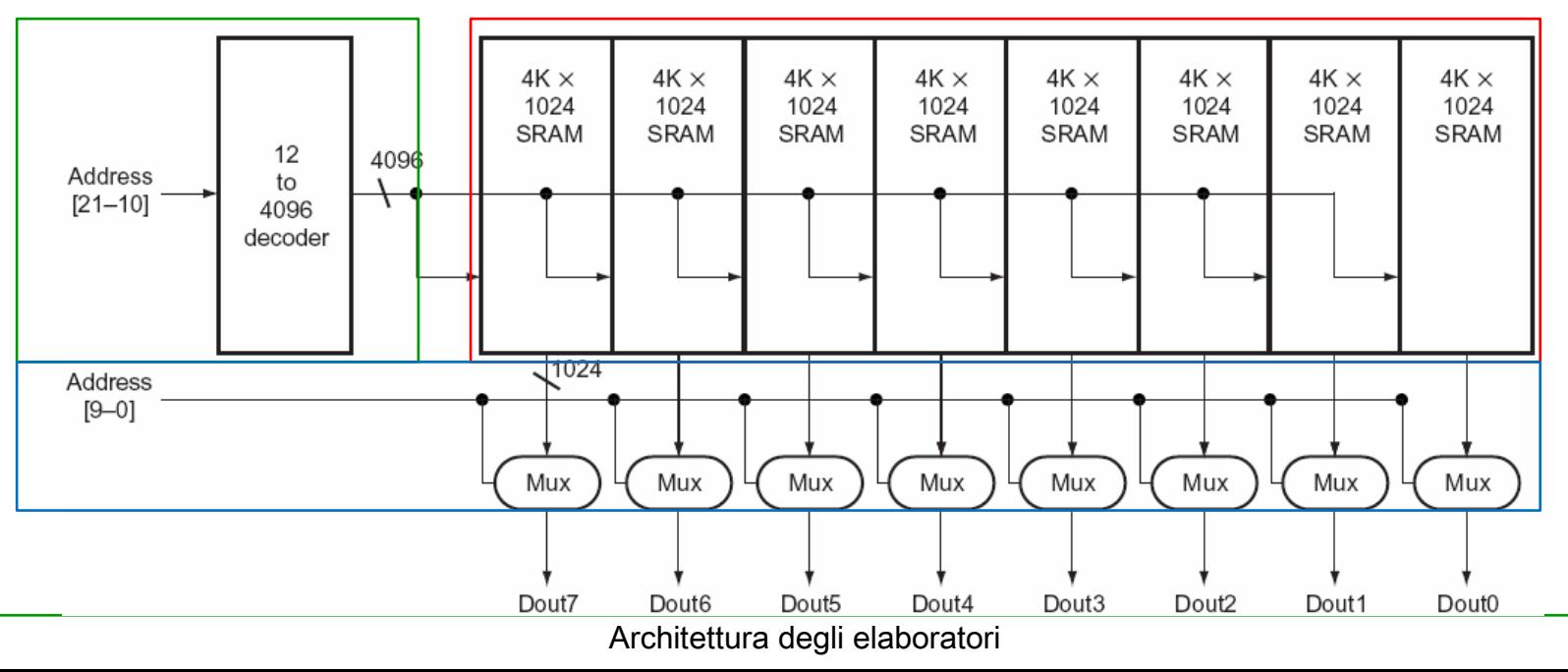

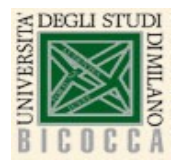

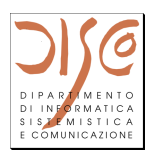

- Gli elementi di memoria di tipo DRAM sono meno costosi e più capienti rispetto al  $\bullet$ tipo SRAM, ma sono più lenti
	- DRAM sono da 5 a 10 volte meno veloci delle SRAM
- La DRAM è meno costosa, perché è realizzata con un solo transistor per bit, e un  $\bullet$ condensatore
	- il condensatore possiede la carica (0/1)  $\bullet$
	- il transistor viene chiuso, trasferendo il potenziale elettrico del condensatore sulla Bit line  $\bullet$ (output), grazie al segnale affermato della Word line
	- la specifica Word line è attivata sulla base  $\bullet$ dell'indirizzo di memoria richiesto

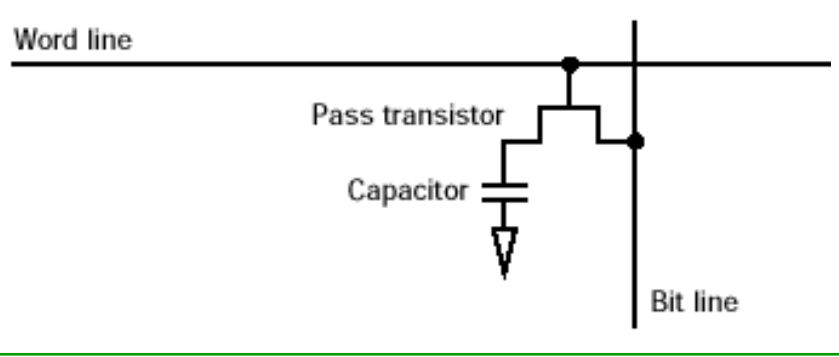

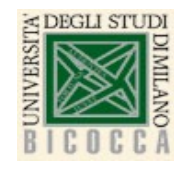

# **SSRAM e SDRAM**

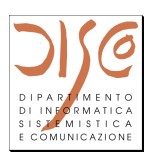

- Per diminuire la complessità dei decoder è opportuno suddividere gli  $\bullet$ indirizzi in 2 blocchi
	- parte alta per accedere una riga
	- parte bassa per accedere una specifica colonna
- Nota che celle consecutive hanno indirizzi che solitamente differiscono  $\bullet$ solo per la parte bassa dell'indirizzo
	- quindi sono contenuti all'interno di una stessa riga selezionata con la parte alta dell'indirizzo
- Le Synchronous SRAM e DRAM (SSRAM e SDRAM) permettono di aumentare la banda di trasferimento della memoria sfruttando questa proprietà

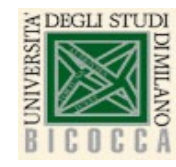

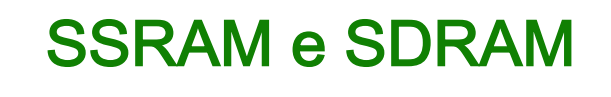

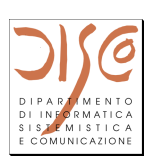

- Memorie sincrone con segnale di clock  $\bullet$
- E' possibile specificare che vogliamo trasferire dalla memoria una una  $\bullet$ sequenza di celle consecutive (burst)
- Ogni burst specificato da un indirizzo di partenza, e da una lunghezza  $\bullet$
- Le celle del burst sono contenute all'interno di una stessa Riga,  $\bullet$ selezionata una volta per tutte tramite decoder
- La memoria fornisce una delle celle del burst a ogni ciclo di clock  $\bullet$
- $\Rightarrow$  Migliora banda di trasferimento (numero di trasf. al sec)
	- Non è necessario ripresentare l'indirizzo per ottenere ogni cella del burst  $\bullet$
	- Costo del decoder pagato una sola volta all'inizio  $\bullet$

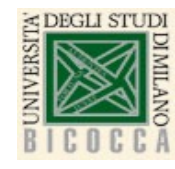

#### Macchine a stati finiti

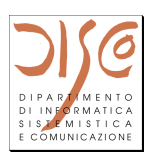

- Finite State Machine (FSM): usate per descrivere i circuiti sequenziali  $\bullet$
- Composte da un set di stati e 2 funzioni:
	- Next state function determina lo stato successivo partendo dallo  $\bullet$ stato corrente e dai valori in ingresso
	- **Output function** produce un insieme di risultati partendo dallo  $\bullet$ stato corrente e dai valori in ingresso

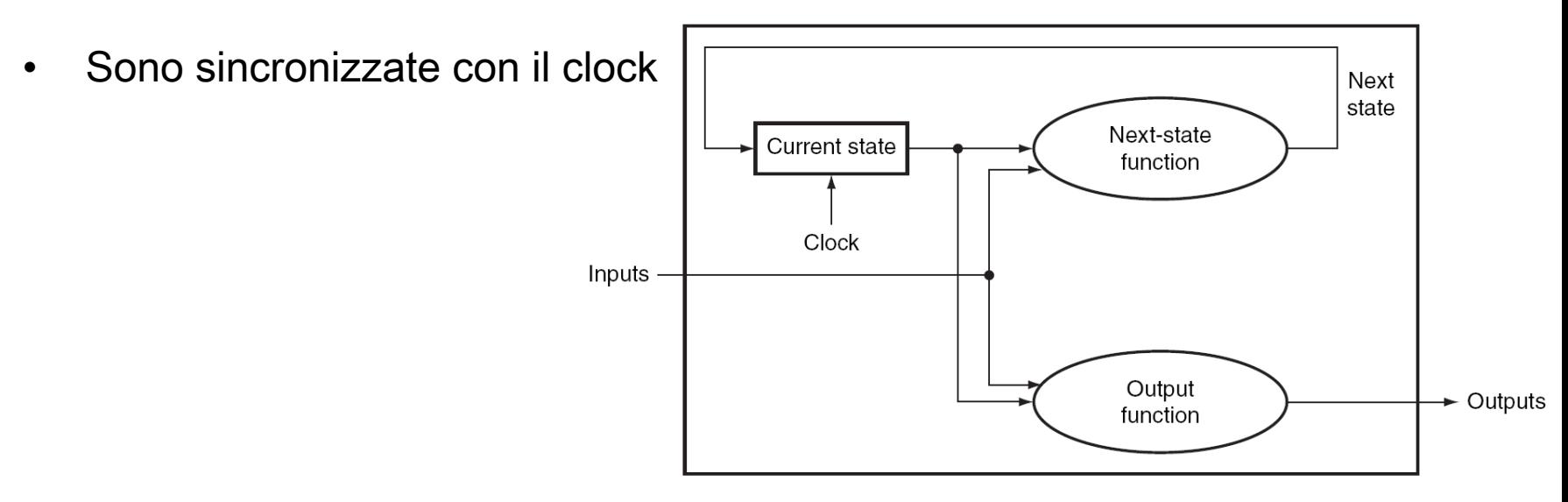

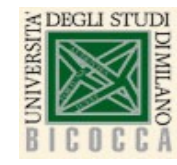

### **FSM - Moore vs Mealy**

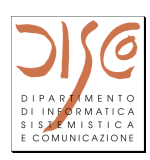

- FSM next state dipende sia dagli input che dallo stato corrente  $\bullet$
- FSM output:  $\bullet$ 
	- Se dipende solo dallo stato corrente: Moore usato come controller  $\bullet$
	- Se dipende dallo stato corrente e dagli input: Mealy  $\bullet$
	- Moore and Mealy sono equivalenti e si possono trasformare  $\bullet$ autonamticamente tra di loro
	- In questo corso usiamo FSM Moore  $\bullet$
- Esempio: semaforo con rosso e verde  $\bullet$

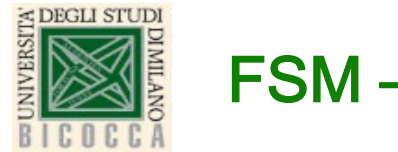

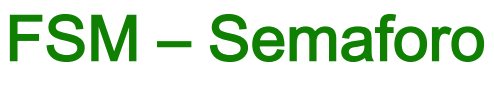

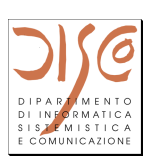

- Esempio: semaforo con rosso e verde  $\bullet$
- Segnali di input: NScar & EWcar  $\bullet$
- Segnali di output: NSlite & EWlite  $\bullet$
- Possibili stati: NSgreen, EWgreen  $\bullet$
- Lo stato cambia quando arrivano macchine al semaforo  $\bullet$

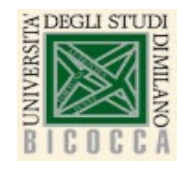

# **FSM - Semaforo**

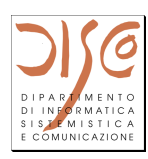

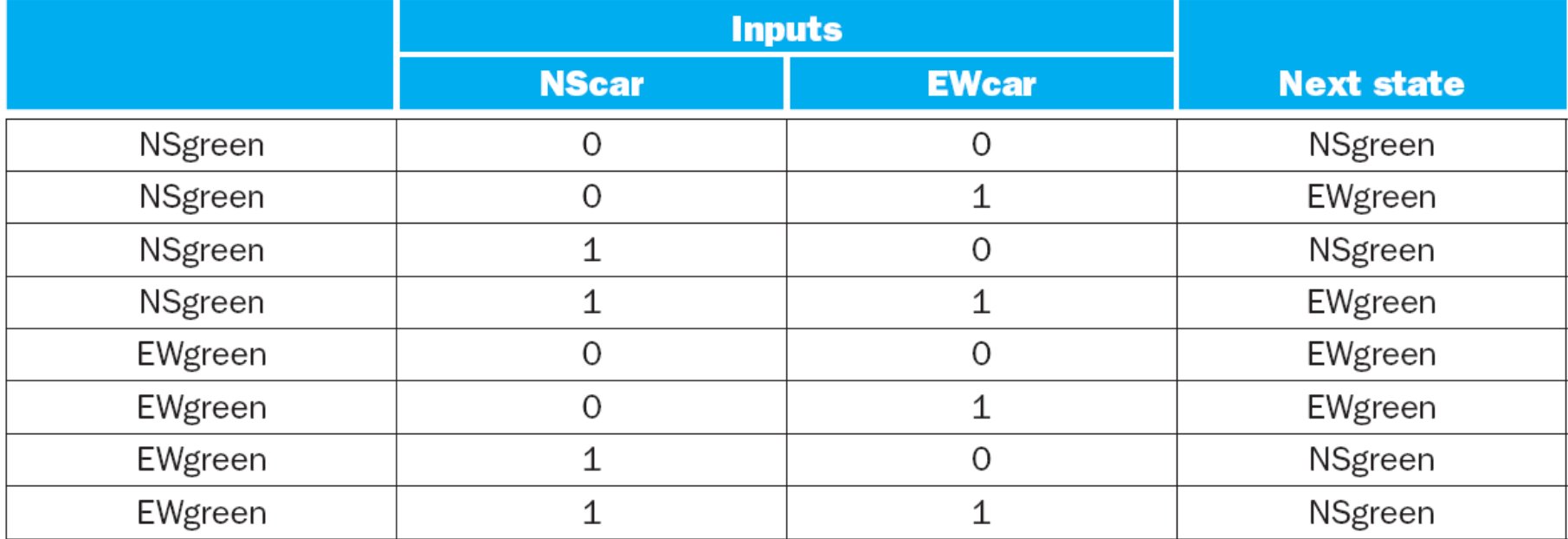

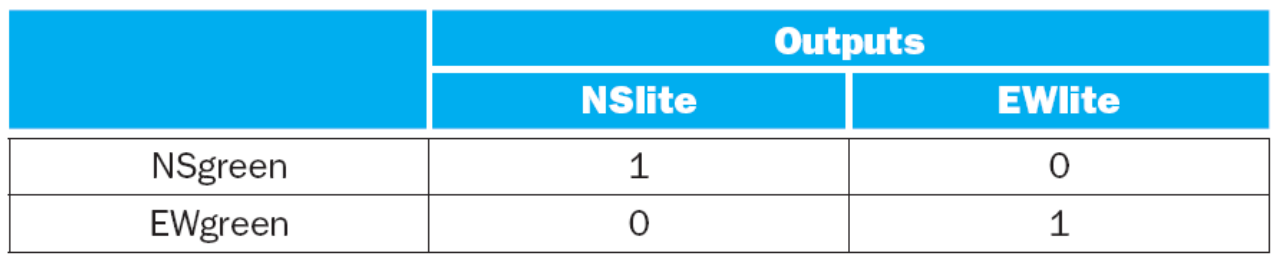

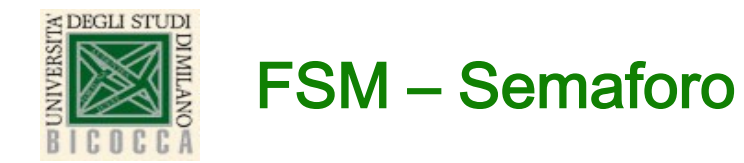

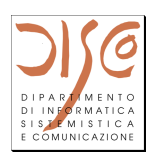

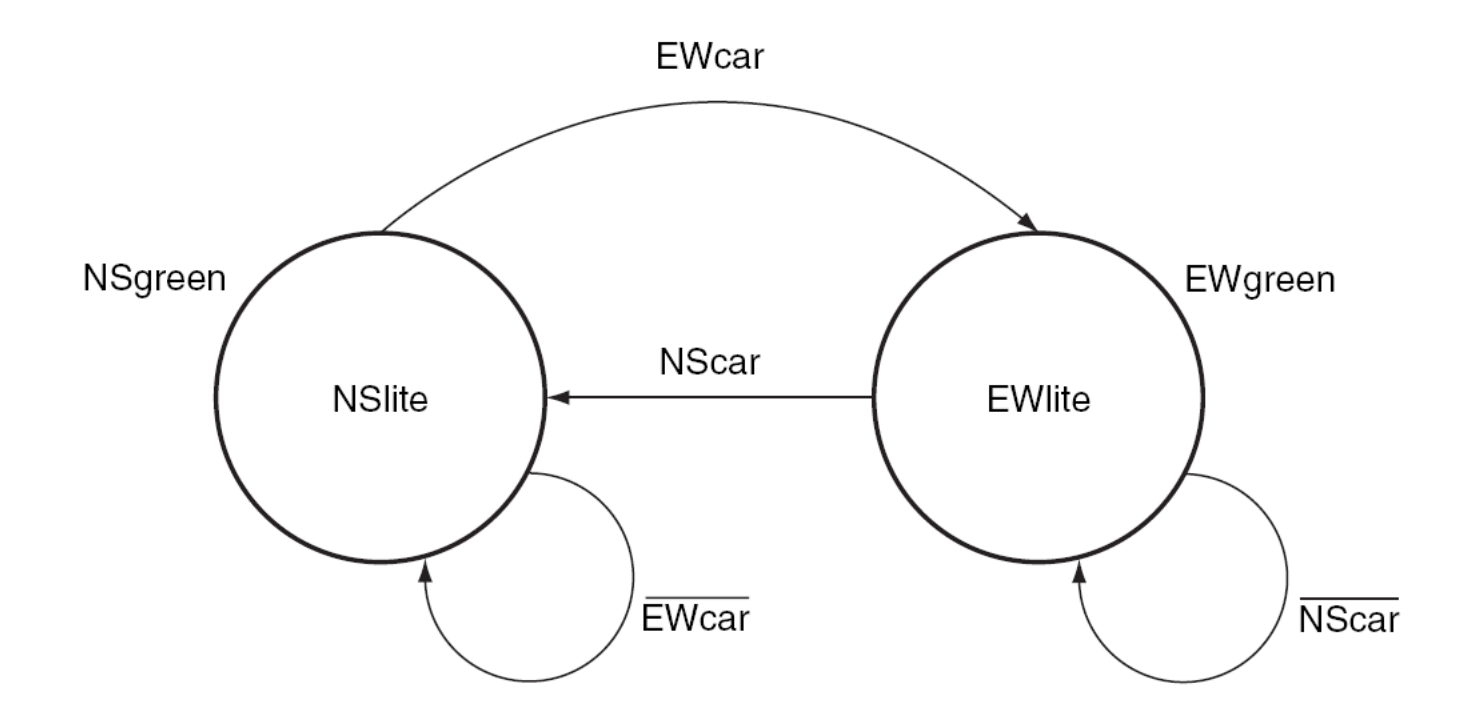

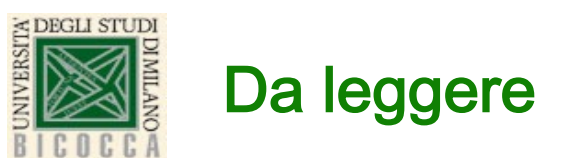

"Basics of Logic Design", appendice C del testo 4th ed. (ne  $\bullet$ testo 5th ed. questo argomento è trattato nella appendice B pag. C-55 - pag. C-70